## **Sendai Musculoskeletal Research Seminar** Web Seminar

# <sup>2021</sup>年**12**月**10**日(**金**) **19:00 <sup>~</sup> 20:35**

日時

#### **開会の辞** 東北大学大学院医工学研究科 分子病態医工学分野 /医学系研究科 病態液性制御学分野 教授 **阿部 高明** 先生 **講演1** 東北大学大学院医学系研究科 整形外科学分野 講師 **橋本 功** 先生 19:05 - 19:35 **座長**

### **骨格筋におけるNRF2の活性化がもたらす 運動機能改善効果**

東北大学病院 整形外科 特任助手 **大野木 孝嘉** 先生

**講演2** 19:35 - 20:35

#### **関節の維持機構と変形性関節症の病態の解明、 および新規治療手段の開発**

東京大学大学院医学系研究科 整形外科学 准教授 **齋藤 琢** 先生

ご視聴ご希望の際は、**下記メールアドレス**または**右記2次元コード**より、 **ご所属,ご所属,ご氏名,URL送付用メールアドレス**のお申し込みをお願い申し上げます。 後日、セミナーの配信URLを送付させていただきます。

(申込先)第一三共 中山:[nakayama.yusuke.j8@daiichisankyo.co.jp](mailto:nakayama.yusuke.j8@daiichisankyo.co.jp) ※準備の都合上、12 /9 (木)までにお申し込みをお願いいたします。

主催 → 第一三共株式会社

#### Web講演会ご視聴方法

ZOOM Webinarによるご視聴は、事務局よりご案内差し上げた先生のみとなっております。 なお、本講演会は医療用医薬品に関する情報を取り扱いますので、医療関係者以外の方がいらっしゃる 公共の場所などからのアクセスはお控えください。 また、録音、録画、撮影等はお控えください。

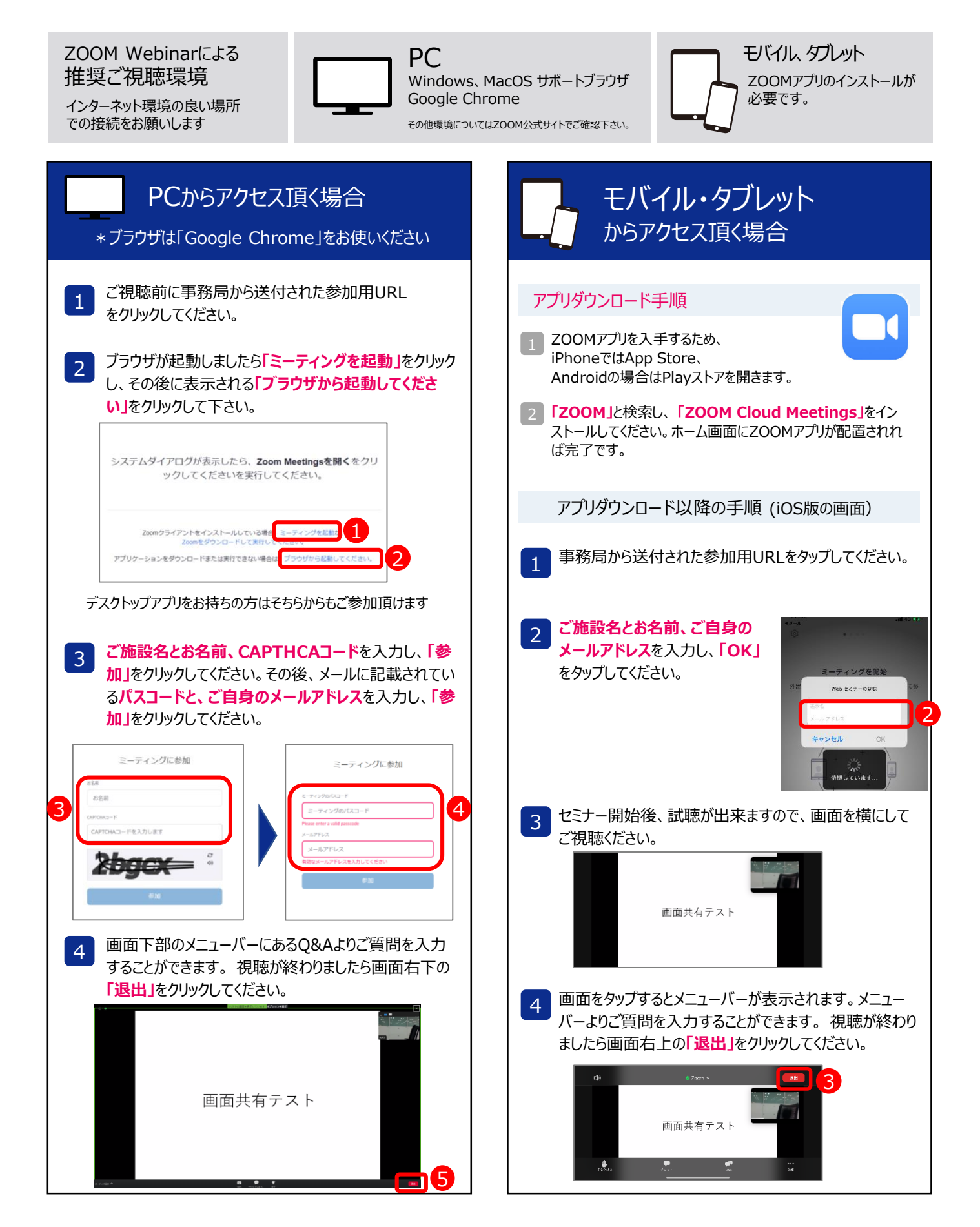